<span id="page-0-0"></span>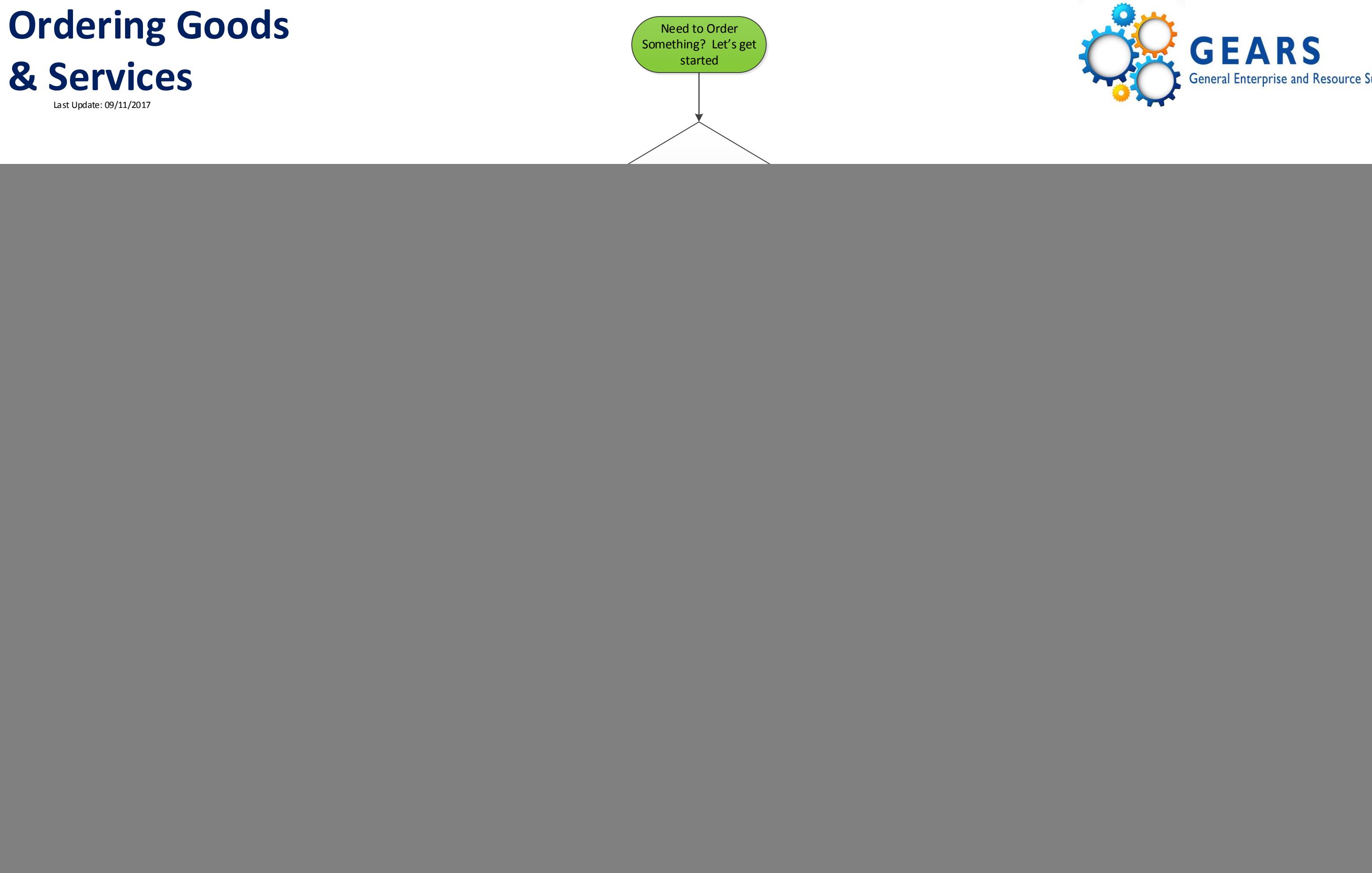

![](_page_0_Picture_1.jpeg)

## **Ordering Goods**

<span id="page-1-0"></span>![](_page_1_Figure_1.jpeg)